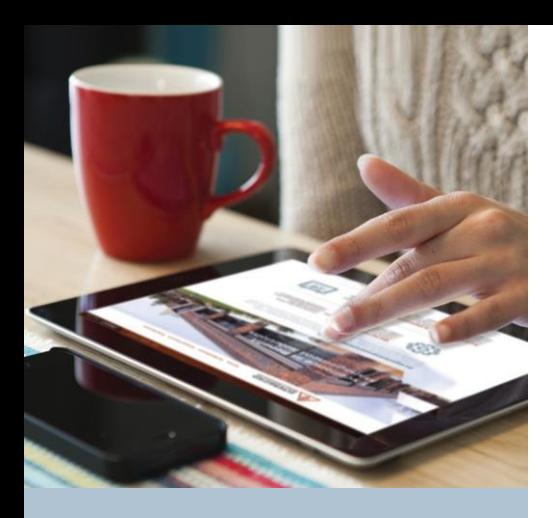

# Why file online?

- **Fast** There's no quicker way to get reimbursed for your HRA claims.
- **Convenient** Day or night, on your favorite device, go online and get account information.
- **Safe** You have encrypted Internet access to the site, which is protected and Verisign secured.
- **Comprehensive**  View account balance and activity.

## **DBSbenefits.com**

Diversified Benefit Services, Inc. P.O. Box 260 Hartland, WI 53029 (800) 234-1229

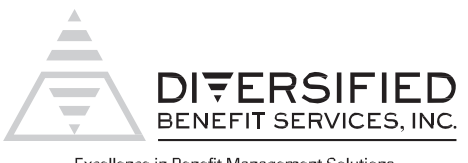

Excellence in Benefit Management Solutions

# Claims Filing Options that meet your needs.

## **File Online**—it's fast, convenient and secure

Using your laptop or PC, you can submit your claims online 24/7. DBS's exclusive A.S.A.P® (Advanced Strategic Administration Program) is a safe and quick way to see claim information and get reimbursed from your Health Reimbursement Arrangement (HRA).

1. Login to your online account at DBSbenefits.com

2. For Benefit Plan Type, select "HRA" for 2017-18 or 2018-19 Plan Year information. Select "105-HRA" for view only of previous years.

3. Select "Claims > Claims View/Submit > Submit"

4. Complete the required information (select 'Deductible' or 'Coinsurance/Copay' to the best of your ability. Claims will be adjusted by DBS if needed.)

- 5. Attach an image with supporting documentation (.pdf or .jpg)
- 6. Submit

#### **File on the go**—use our Mobile Phone App

Filing using your smartphone or tablet is simple.

- 1. Login using your A.S.A.P.<sup>®</sup> name and password, click "File a Claim"
- 2. Take a picture or use an existing photo, click "Attach Image"
- 3. Select the Benefit PlanType
- 4. Enter dollar amount, answer questions, click "Submit"

Visit your favorite app store to download.

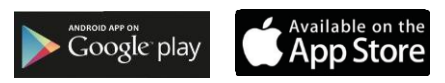

#### **File via mail or fax**

More traditional filing is available, too.

- 1. Download a claim form at DBSbenefits.com
- 2. Select the "Participant Resources Tab > Forms"
- 3. Complete the form and attach copies of your documentation
- 4. Mail to Diversified Benefit Services, P.O. Box 260, Hartland, WI 53029
- 5. Or fax to 262-367-5938

For assistance, please call DBS at **(800) 234-1229** or visit **DBSbenefits.com**